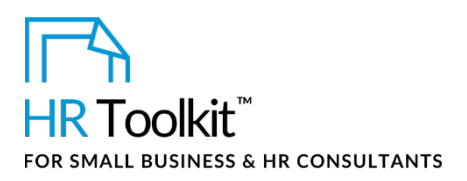

*Instructions for Staff*

*Request & Justification for Compensation Adjustment Form*

# **About the Document**

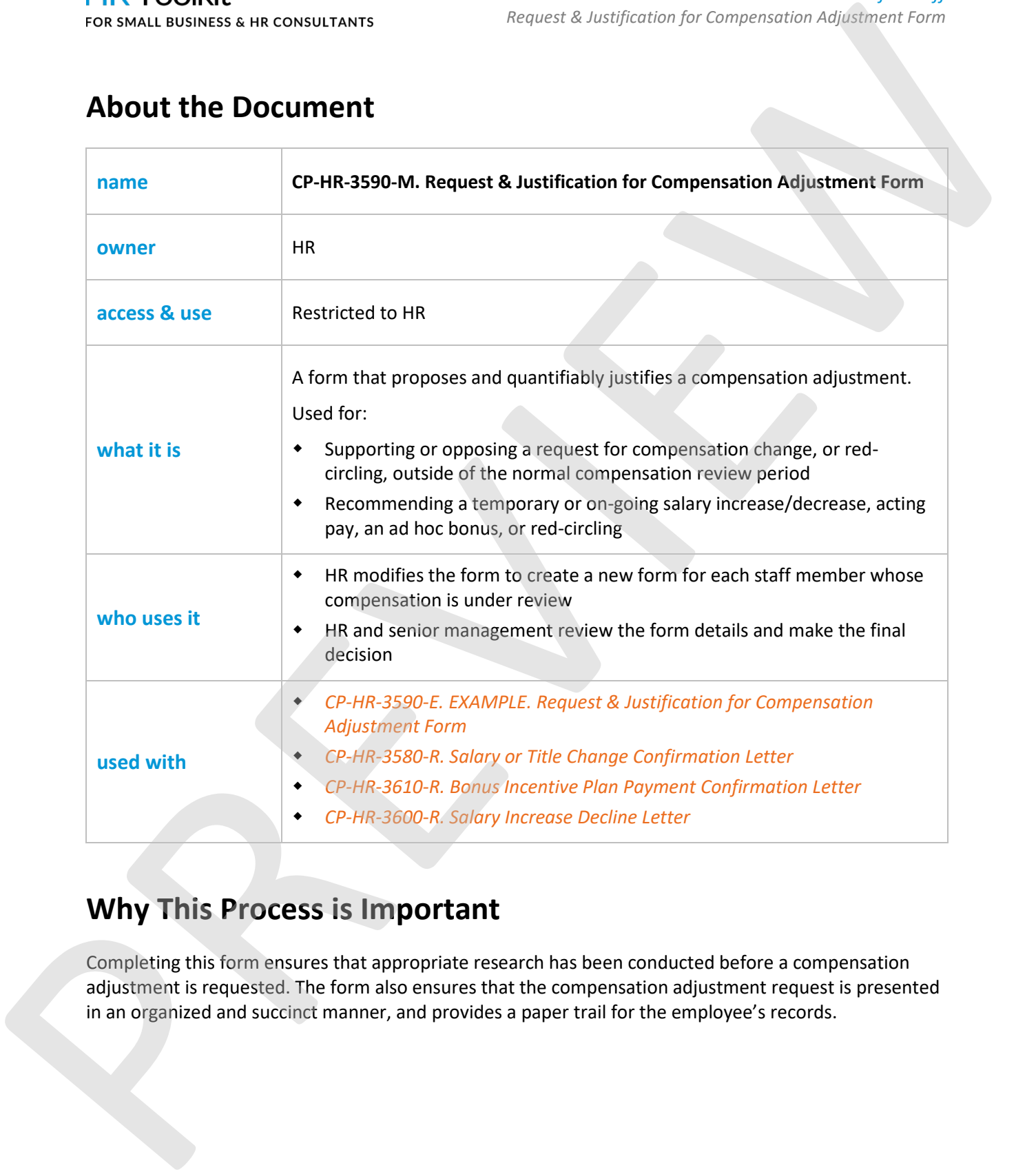

## **Why This Process is Important**

Completing this form ensures that appropriate research has been conducted before a compensation adjustment is requested. The form also ensures that the compensation adjustment request is presented in an organized and succinct manner, and provides a paper trail for the employee's records.

**Copyright [© ConnectsUs HRT](http://www.connectsus.com/)M** 1 / 3 Document #: **CP-HR-3590-I-1.0**

This is a generic template for reference only. Consult current legislation in your area to ensure compliance. Document Owner: HR This file includes embedded ConnectsUs identifiers. Prohibited use without a valid license[. Learn more](http://www.connectsus.com/licenses/overview)*.* Last Updated: <insert date>

# **This template is included in the ConnectsUs HR™ Toolkits.**

If required, you can copy and paste to add additional rows to additional rows to the tables. Place the cursor in additional rows to the cursor in additional rows to the cursor in additional rows to the cursor in additiona

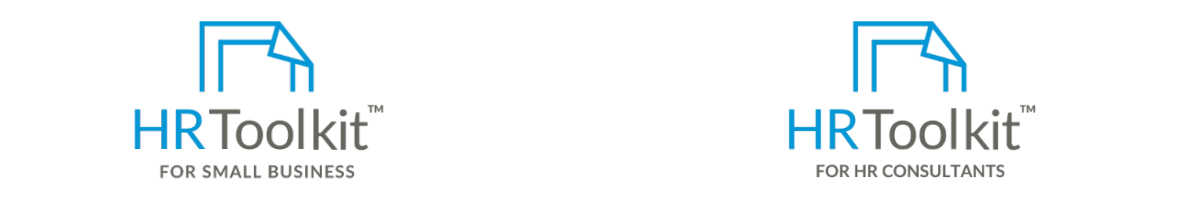

**For Set up your HR Department And paste a row, select the row, select the row, select the paste a row, select the paste a row, select the paste a row, select the paste a row, select the paste a row, select the paste and p** 

A complete HR Toolkit for small business to create and maintain your HR fundamentals.

### **Create your HR materials**

- 260+ premium templates to create contracts, employee manuals, forms,
- Download your HR folders **Following** to support or decline the requirement of  $\mathbb{R}$
- **Complete the form:** Identify your HR priorities
	- $\bullet$  22 HR topics and appropriate working directory. In appropriate working directory. In appropriate the employee's name in  $\bullet$ • 22 HR topics
	- Create HR intranet

### Support your HR Function

- COVID-19 Portal
- Legislation Portal
- Remote Workforce Portal
- **If the request is approved:** Mental Health Portal
	- Diversity & Inclusion Portal
	- **CAP-3680-R. CONFIRE-3580-R. Salary or Title Change Confirmation** Letterries and Letterries and Letterries and Letterries and Letterries and Letterries and Letterries and Letterries and Letterries and Letterries and Lett
	- *CP-HR-3610-R. Bonus Incentive Plan Payment Confirmation Letter* Help & support. With real humans!

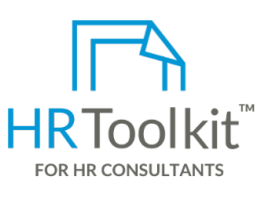

*Request & Justification for Compensation Adjustment Form*

*Instructions for Staff*

# entire row and press **Ctrl + C**, then place cursor in the first cell of the destination row and press

HR Toolkit for Small Business, but made for HR consultants with the following differences:

- Special licensing for use with clients
- contracts, employee manuals, forms, entitled with the request forms for contracts for contracts for computers fo spreadsheets and manager guides **the employee of the employee of the employee or** the employee or the employee o • Additional module + additional download of create your own master HR toolkit to re-use for new clients
	- Pricing.

### **Copyright [© ConnectsUs HRT](http://www.connectsus.com/)M** 2 / 3 Document #: **CP-HR-3590-I-1.0**

This is a generic template for reference only. Consult current legislation in your area to ensure compliance. Document Owner: HR This file includes embedded ConnectsUs identifiers. Prohibited use without a valid license[. Learn more](http://www.connectsus.com/licenses/overview)*.* Last Updated: <insert date>

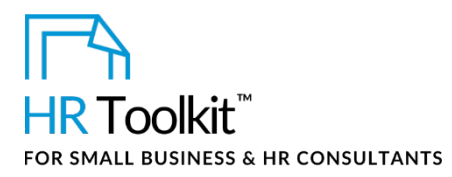

*Request & Justification for Compensation Adjustment Form*

- 3. Forward a copy of the letter to Payroll, for payment and benefit change processing (as applicable).
- 4. File a copy of the letter in the employee's file.

### **If the request is denied:**

- 1. If the request came from the employee and is denied, create the following letter:
	- *CP-HR-3600-R. Salary Increase Decline Letter*
- 2. Meet with the employee in person to communicate the reasons why the request has been denied, and to present the letter. (This meeting may be conducted by the employee's manager.) For a studential is an exostution in<br>
2. To royal disconsistent of Payol, for payment and benefit change accessing (as<br>
1991 with a copy of the letter in the employee is file.<br>
If the request is denied:<br>
4. Hitle a copy of
	- 3. File a copy of the letter in the employee's file.

### **Copyright [© ConnectsUs HRT](http://www.connectsus.com/)M** 3 / 3 Document #: **CP-HR-3590-I-1.0**

This is a generic template for reference only. Consult current legislation in your area to ensure compliance. Document Owner: HR This file includes embedded ConnectsUs identifiers. Prohibited use without a valid license[. Learn more](http://www.connectsus.com/licenses/overview)*.* Last Updated: <insert date>